## **Chronischer vs. akuter Schmerz**

Stellen Sie den chronischen mit dem akuten Schmerz gegenüber. (Mit Berücksichtigung auf die Ursache, Dauer, Behandlung und dem Ziel)

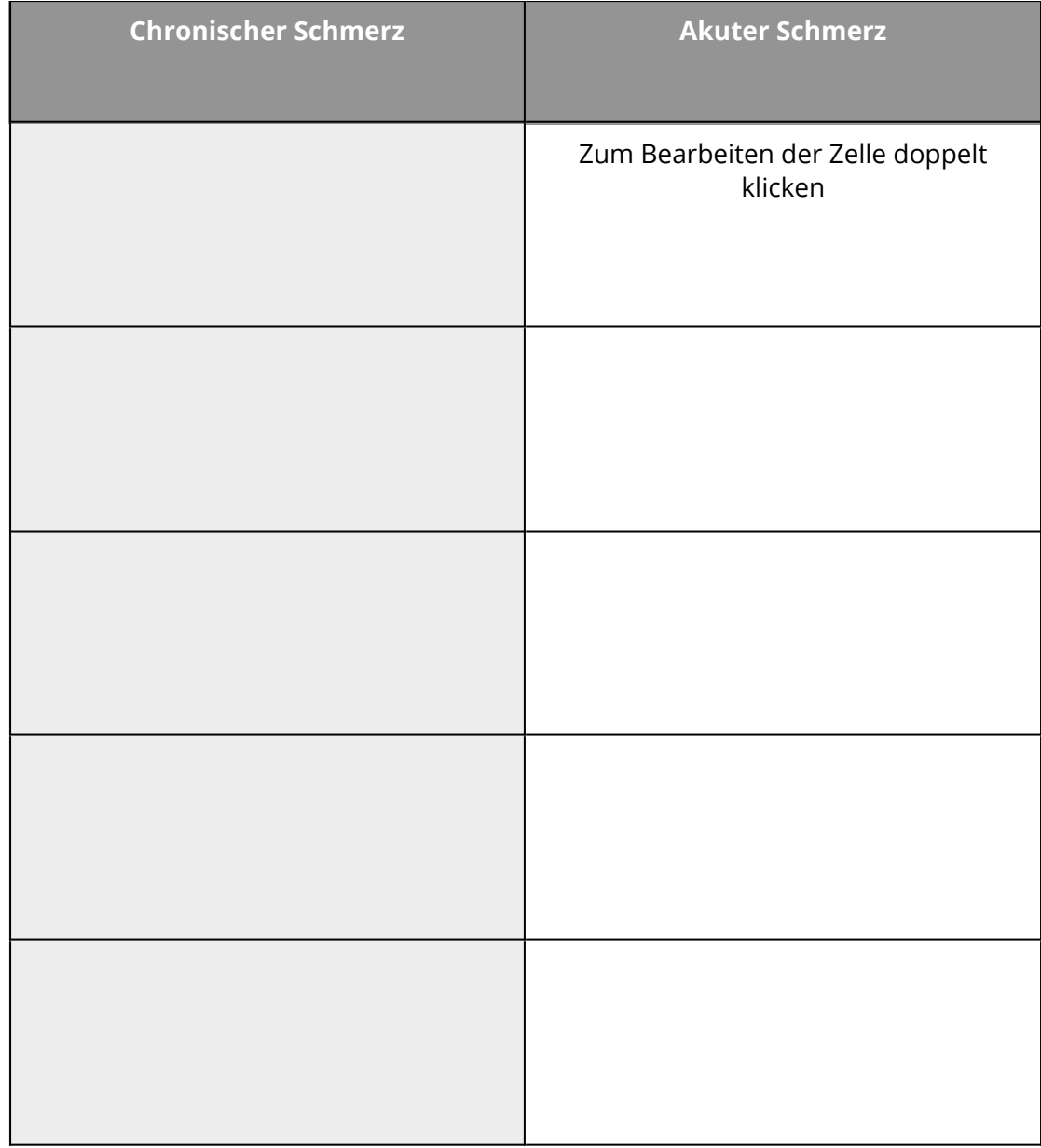

## Pflege

Angaben zu den Urhebern und Lizenzbedingungen der einzelnen Bestandteile dieses Dokuments finden Sie unter https://www.tutory.de/entdecken/dokument/arbeitsblatt-tabelle-chronischer-vs-akuter-schmerz